## RiG, Racks and Nichols algebras A GAP package for racks and Nichols algebras

## Matías Graña<sup>1</sup> Leandro Vendramin<sup>1,2</sup>

<sup>1</sup> Universidad de Buenos Aires, Argentina <sup>2</sup>Universidad Nacional General Sarmiento, Argentina

Advanced School and Conference on Knot Theory and its Applications to Physics and Biology

<span id="page-0-0"></span> $\Omega$ 

## The GAP Group, GAP - Groups, Algorithms, and Programming Version 4.4.12; 2008 http://www.gap-system.org

GAP is a computer software for working with group theory

Some of the authors are Frank Celler, Steve Linton, Frank Lübeck, Werner Nickel, Martin Schönert, Thomas Breuer, Alexander Hulpke and many others.

イロト イ押 トイヨ トイヨ トー

э

## RiG is a GAP package for Racks and Nichols Algebras Work in progress!

RiG is a GAP package for:

- Computing polynomial invariants of racks,
- Computing algebraic contructions from racks,
- Computing Rack (co)homology,
- Studying braided vector spaces,
- Studying Nichols algebras.

Get it for free: http://mate.dm.uba.ar/∼lvendram/

K 何 ▶ K ヨ ▶ K ヨ ▶ ..

## RiG is a GAP package for Racks and Nichols Algebras Work in progress!

RiG is a GAP package for:

- Computing polynomial invariants of racks,
- Computing algebraic contructions from racks,
- Computing Rack (co)homology,
- Studying braided vector spaces,
- Studying Nichols algebras.

Get it for free:

http://mate.dm.uba.ar/∼lvendram/

K 何 ▶ K ヨ ▶ K ヨ ▶ ..

э

## **Definition**

A **rack** is a pair  $(X, \triangleright)$ , where *X* is a non-empty set and  $\triangleright: X \times X \rightarrow X$  is a function such that

 $x \mapsto i \triangleright x$  is bijective for all  $i \in X$ ,

$$
i \triangleright (j \triangleright k) = (i \triangleright j) \triangleright (i \triangleright k) \text{ for all } i, j, k \in X.
$$

**Remarks:**

- A rack  $(X, \triangleright)$  such that  $i \triangleright i = i$  is called a **quandle**.
- Equivalent definition/notation:  $x \triangleright y = y^x = y * x$ .

K ロ ⊁ K 何 ≯ K ヨ ⊁ K ヨ ⊁

## **Definition**

A **rack** is a pair  $(X, \triangleright)$ , where X is a non-empty set and  $\triangleright: X \times X \rightarrow X$  is a function such that

 $x \mapsto i \triangleright x$  is bijective for all  $i \in X$ ,

 $i \triangleright (i \triangleright k) = (i \triangleright i) \triangleright (i \triangleright k)$  for all  $i, j, k \in X$ .

## **Remarks:**

- A rack  $(X, \triangleright)$  such that  $i \triangleright i = i$  is called a **quandle**.
- Equivalent definition/notation:  $x \triangleright y = y^x = y * x$ .

イロメ イ押 メイヨメ イヨメ

Let  $(X, \triangleright)$  be a rack. Assume that  $X = \{x_1, x_2, \cdots, x_n\}$ . If we use the labelling

$$
1\equiv x_1, 2\equiv x_2,\ldots, n\equiv x_n,
$$

the rack  $(X, \triangleright)$  can be given by a matrix

$$
M=(m_{ij})=(i\triangleright j)\in\mathbb{Z}^{n\times n}.
$$

イロト イ押 トイヨ トイヨ トー

÷.

## We will show some examples of racks:

Definition (Dihedral rack)

 $(X, \triangleright)$  with  $X = \{1, \cdots, n\}$  and  $i \triangleright j = 2i - j \pmod{n}$ .

## In RiG: DihedralRack returns a dihedral rack of a given size.

# DihedralRack(3);

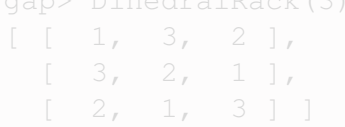

イロメ イ押 メイヨメ イヨメ

We will show some examples of racks:

Definition (Dihedral rack)

 $(X, \triangleright)$  with  $X = \{1, \dots, n\}$  and  $i \triangleright j = 2i - j \pmod{n}$ .

## $In$  RiG: DihedralRack returns a dihedral rack of a given size.

# gap> DihedralRack(3);  $[ [ 1, 3, 2 ],$  $\begin{bmatrix} 3, 2, 1 \end{bmatrix}$ ,  $\begin{bmatrix} 2, & 1, & 3 \end{bmatrix}$

 $A \cup B \rightarrow A \oplus B \rightarrow A \oplus B \rightarrow A \oplus B \rightarrow A \oplus B$ 

We will show some examples of racks:

Definition (Dihedral rack)

 $(X, \triangleright)$  with  $X = \{1, \cdots, n\}$  and  $i \triangleright j = 2i - j \pmod{n}$ .

In RiG: DihedralRack returns a dihedral rack of a given size.

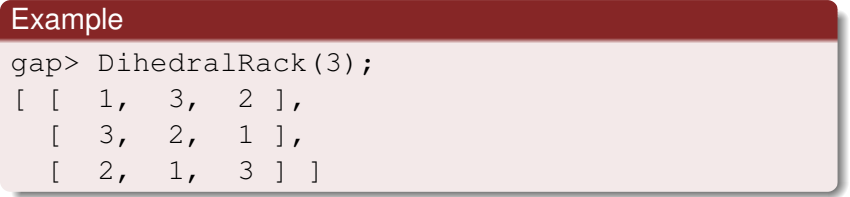

イロト イ伊 トイヨ トイヨ トー

Let *p* be a prime number and  $q = p^m$  for  $m \in \mathbb{N}$ . Let  $\mathbb{F}_q$  be the finite field with  $q$  elements. Fix  $0 \neq \zeta \in \mathbb{F}_q$ .

Definition (Affine rack)

 $(X, \triangleright)$  with  $X = \mathbb{F}_q$  and  $x \triangleright y = (1 - \zeta)x + \zeta y$ .

In RiG: AffineRack returns an affine rack over F*q*.

gap> AffineRack(GF(3), Z(3))=DihedralRack(3);

イロト イ団 トイヨ トイヨ トー

Let *p* be a prime number and  $q = p^m$  for  $m \in \mathbb{N}$ . Let  $\mathbb{F}_q$  be the finite field with  $q$  elements. Fix  $0 \neq \zeta \in \mathbb{F}_q$ .

Definition (Affine rack)

 $(X, \triangleright)$  with  $X = \mathbb{F}_q$  and  $x \triangleright y = (1 - \zeta)x + \zeta y$ .

In RiG: AffineRack returns an affine rack over F*q*.

gap> AffineRack(GF(3), Z(3))=DihedralRack(3);

イロト イ押 トイヨ トイヨ トー

Let *p* be a prime number and  $q = p^m$  for  $m \in \mathbb{N}$ . Let  $\mathbb{F}_q$  be the finite field with  $q$  elements. Fix  $0 \neq \zeta \in \mathbb{F}_q$ .

Definition (Affine rack)

 $(X, \triangleright)$  with  $X = \mathbb{F}_q$  and  $x \triangleright y = (1 - \zeta)x + \zeta y$ .

In RiG: AffineRack returns an affine rack over F*q*.

### Example

gap> AffineRack(GF(3), Z(3))=DihedralRack(3);  $t$ rue

イロト イ押 トイヨ トイヨ トー

## Given a finite group *G* and a conjugacy class C

# **Definition**  $(X, \triangleright)$  with  $X = \mathcal{C}$  and  $g \triangleright h = ghg^{-1}$ .

### In RiG:

Rack returns the rack associated to the pair (*G*, C).

```
qap> r := Rack(SymmetricGroup(3), (1, 2));;
qap> s := DihedralBack(3);;gap> r=s;
```
イロト イ押 トイヨ トイヨ トー

э

## Given a finite group *G* and a conjugacy class C

# **Definition**  $(X, \triangleright)$  with  $X = \mathcal{C}$  and  $g \triangleright h = ghg^{-1}$ .

## In RiG: Rack returns the rack associated to the pair  $(G, \mathcal{C})$ .

# qap>  $r :=$  Rack(SymmetricGroup(3),  $(1, 2)$ );; qap>  $s := DihedralBack(3);;$ gap> r=s;

イロト イ押 トイヨ トイヨ トー

÷,

Given a finite group *G* and a conjugacy class C

### **Definition**

```
(X, \triangleright) with X = \mathcal{C} and g \triangleright h = ghg^{-1}.
```
### In RiG:

Rack returns the rack associated to the pair  $(G, \mathcal{C})$ .

## Example

```
qap> r := Rack (SymmetricGroup(3), (1, 2));;
qap> s := DihedralRack(3);;
gap> r=s;
true
```
イロト イ押 トイヨ トイヨ トー

э

## Rack equality is not always the answer. . .

 $299$ 

э

イロト イ押 トイヨ トイヨ トー

## Playing with racks: isomorphisms

## **Definition**

Let *X*, *Y* be racks. A bijective function  $f: X \to Y$  such that  $f(x_1 \triangleright x_2) = f(x_1) \triangleright f(x_2)$  is called an **isomorphism** of racks.

### In RiG:

IsomorphismRacks returns (if it exists) some isomorphism between two given racks.

```
qap> r := Rack(AlternatingGroup(4),(1,2,3));;
qap> s := Rack(AlternatingGroup(4), (1,3,2));;
gap> r=s;
false
gap> IsomorphismRacks(r,s);
(3,4)
```
4 ロ > 4 何 > 4 ミ > 4 ミ > 1

÷,

## Playing with racks: isomorphisms

## **Definition**

Let *X*, *Y* be racks. A bijective function  $f: X \to Y$  such that  $f(x_1 \triangleright x_2) = f(x_1) \triangleright f(x_2)$  is called an **isomorphism** of racks.

### In RiG:

IsomorphismRacks returns (if it exists) some isomorphism between two given racks.

```
qap> r := Rack(AlternatingGroup(4),(1,2,3));;
qap> s := Rack(AlternatingGroup(4), (1,3,2));;
gap> r=s;
gap> IsomorphismRacks(r,s);
(3,4)
```
4 ロ > 4 何 > 4 ミ > 4 ミ > 1

÷,

## Playing with racks: isomorphisms

## **Definition**

Let *X*, *Y* be racks. A bijective function  $f : X \to Y$  such that  $f(x_1 \triangleright x_2) = f(x_1) \triangleright f(x_2)$  is called an **isomorphism** of racks.

### In RiG:

IsomorphismRacks returns (if it exists) some isomorphism between two given racks.

### Example

```
qap> r := Rack(AlternatingGroup(4), (1, 2, 3));;
qap> s := Rack(AlternatingGroup(4), (1,3,2));;
gap> r=s;
false
gap> IsomorphismRacks(r,s);
(3,4)
```
E

 $299$ 

This means: The elements of  $r$  are:  $(1, 2, 3)$ ,  $(1, 4, 2)$ ,  $(1, 3, 4)$ ,  $(2, 4, 3)$ . The elements of s are:  $(1, 3, 2)$ ,  $(1, 2, 4)$ ,  $(1, 4, 3)$ ,  $(2, 3, 4)$ .

And the isomorphism between  $r$  and s is given by:

 $(1, 2, 3) \mapsto (1, 3, 2)$  $(1, 4, 2) \mapsto (1, 2, 4)$  $(1, 3, 4) \mapsto (2, 3, 4)$  $(2, 4, 3) \mapsto (1, 4, 3)$ 

イロト イ押 トイヨ トイヨ トー

ă

This means: The elements of  $r$  are:  $(1, 2, 3)$ ,  $(1, 4, 2)$ ,  $(1, 3, 4)$ ,  $(2, 4, 3)$ . The elements of s are:  $(1, 3, 2)$ ,  $(1, 2, 4)$ ,  $(1, 4, 3)$ ,  $(2, 3, 4)$ .

And the isomorphism between  $r$  and s is given by:

 $(1, 2, 3) \mapsto (1, 3, 2)$  $(1, 4, 2) \mapsto (1, 2, 4)$  $(1, 3, 4) \mapsto (2, 3, 4)$  $(2, 4, 3) \mapsto (1, 4, 3)$ 

K ロ ▶ K 御 ▶ K ヨ ▶ K ヨ ▶ ...

э

Let  $G = \mathbb{S}_6$ . Let  $\mathbb C$  and  $\mathbb D$  be the conjugacy classes of  $(1, 2)$  and (1, 2)(3, 4)(5, 6) in *G*.

The racks of  $C$  and  $D$  are isomorphic.

Because, the non-inner automorphism of  $\mathcal{S}_6$  applies (1, 2) in  $(1, 2)(3, 4)(5, 6).$ 

```
qap> c:=(1,2);;
qap> d:=(1,2)(3,4)(5,6);;
gap> r:=Rack(SymmetricGroup(6),c);;
gap> s:=Rack(SymmetricGroup(6),d);;
gap> IsomorphismRacks(r,s);
(2,5,13,15)(3,9,8,6,14,4,11,7,10)
```
イロト イ押 トイヨ トイヨ トー

Let  $G = \mathbb{S}_6$ . Let C and D be the conjugacy classes of  $(1, 2)$  and (1, 2)(3, 4)(5, 6) in *G*.

### **Proposition**

The racks of  $C$  and  $D$  are isomorphic.

Because, the non-inner automorphism of  $\mathcal{S}_6$  applies (1, 2) in  $(1, 2)(3, 4)(5, 6).$ 

qap>  $c:=(1,2);$ ;

qap>  $d:=(1,2)(3,4)(5,6);$ ;

gap> r:=Rack(SymmetricGroup(6),c);;

```
gap> s:=Rack(SymmetricGroup(6),d);;
```

```
gap> IsomorphismRacks(r,s);
```

```
(2,5,13,15)(3,9,8,6,14,4,11,7,10)
```
 $290$ 

イロメ イ押 メイヨメ イヨメ

Let  $G = \mathbb{S}_6$ . Let C and D be the conjugacy classes of  $(1, 2)$  and (1, 2)(3, 4)(5, 6) in *G*.

## **Proposition**

The racks of  $C$  and  $D$  are isomorphic.

Because, the non-inner automorphism of  $\mathcal{S}_6$  applies (1, 2) in  $(1, 2)(3, 4)(5, 6).$ 

```
qap> c:=(1,2);;
qap> d:=(1,2)(3,4)(5,6);;
gap> r:=Rack(SymmetricGroup(6),c);;
gap> s:=Rack(SymmetricGroup(6),d);;
gap> IsomorphismRacks(r,s);
(2,5,13,15)(3,9,8,6,14,4,11,7,10)
```
 $290$ 

イロト イ押 トイヨ トイヨ トー

Let  $G = \mathbb{S}_6$ . Let C and D be the conjugacy classes of  $(1, 2)$  and (1, 2)(3, 4)(5, 6) in *G*.

## **Proposition**

The racks of  $C$  and  $D$  are isomorphic.

Because, the non-inner automorphism of  $\mathcal{S}_6$  applies (1, 2) in  $(1, 2)(3, 4)(5, 6).$ 

## Example

```
qap> c:=(1,2);;
qap> d:=(1,2)(3,4)(5,6);;
gap> r:=Rack(SymmetricGroup(6),c);;
gap> s:=Rack(SymmetricGroup(6),d);;
gap> IsomorphismRacks(r,s);
(2,5,13,15)(3,9,8,6,14,4,11,7,10)
```
÷,

イロト イ押 トイヨ トイヨ トー

 $299$ 

Let  $(X, \triangleright)$  be a rack.

## Definition (Subrack)

A subset  $\emptyset \neq Y \subseteq X$  is a subrack iff  $Y \triangleright Y \subseteq Y$ .

### In RiG:

Subrack returns the subrack generated by a given subset.

```
qap> r := Rack(SymmetricGroup(4), (1, 2));;
gap> r!.labels;
[ (1,2), (1,3), (1,4), (2,3), (2,4), (3,4) ]qap> s := Subrack(r, [5, 6]);;
qap> s = DihedralRack(3);
```
イロト イ団 トイヨ トイヨ トー

G

Let  $(X, \triangleright)$  be a rack.

## Definition (Subrack)

A subset  $\emptyset \neq Y \subseteq X$  is a subrack iff  $Y \triangleright Y \subseteq Y$ .

### In RiG:

Subrack returns the subrack generated by a given subset.

```
qap> r := Rack(SymmetricGroup(4), (1, 2));;
gap> r!.labels;
[ (1,2), (1,3), (1,4), (2,3), (2,4), (3,4) ]qap> s := Subrack(r, [5, 6]);;
qap> s = 0ihedralRack(3);
```
イロト イ押 トイヨ トイヨ トー

э

Let  $(X, \triangleright)$  be a rack.

Definition (Subrack)

A subset  $\emptyset \neq Y \subseteq X$  is a subrack iff  $Y \triangleright Y \subseteq Y$ .

In RiG:

Subrack returns the subrack generated by a given subset.

## Example

```
qap> r := Rack(SymmetricGroup(4), (1, 2));;
gap> r!.labels;
[ (1,2), (1,3), (1,4), (2,3), (2,4), (3,4) ]gap> s := Subrack(r, [5, 6]);
qap> s = DihedralRack(3);
true
```
イロト イ押 トイヨ トイヨ トー

э

Let  $(X, \triangleright)$  be a rack. Let  $C_n^R(X)$  be the free abelian group generated by  $(x_1, x_2, ..., x_n) \in X^n = X \times \cdots \times X$ . Let ∂<sup>*i*</sup> :  $C_n^R(X)$  →  $C_{n-1}^R(X)$  defined by

 $\partial^i(x_1, ..., x_n) =$  $=(x_1, ..., x_{i-1}, x_{i+1}, ..., x_n) - (x_1, ..., x_{i-1}, x_i \triangleright x_{i+1}, ..., x_i \triangleright x_n).$ 

 $\mathsf{We}$  define ∂ :  $C_n^R(X) \to C_{n-1}^R(X)$  by

$$
\partial(x_1, ..., x_n) = \sum_{i=1}^n (-1)^{n+1} \partial^i(x_1, ..., x_n).
$$

(*C*•(*X*), ∂) *is a complex.*

 $\left\{ \begin{array}{ccc} 1 & 0 & 0 \\ 0 & 1 & 0 \end{array} \right.$ 

ă

Let  $(X, \triangleright)$  be a rack. Let  $C_n^R(X)$  be the free abelian group generated by  $(x_1, x_2, ..., x_n) \in X^n = X \times \cdots \times X$ . Let ∂<sup>*i*</sup> :  $C_n^R(X)$  →  $C_{n-1}^R(X)$  defined by

$$
\partial^{i}(x_{1},...,x_{n}) =
$$
  
=  $(x_{1},...,x_{i-1},x_{i+1},...,x_{n}) - (x_{1},...,x_{i-1},x_{i} \triangleright x_{i+1},...,x_{i} \triangleright x_{n}).$ 

 $\mathsf{We}$  define ∂ :  $C_n^R(X) \to C_{n-1}^R(X)$  by

$$
\partial(x_1, ..., x_n) = \sum_{i=1}^n (-1)^{n+1} \partial^i(x_1, ..., x_n).
$$

(*C*•(*X*), ∂) *is a complex.*

÷,

 $2Q$ 

イロト イ押 トイヨ トイヨ トー

Let  $(X, \triangleright)$  be a rack. Let  $C_n^R(X)$  be the free abelian group generated by  $(x_1, x_2, ..., x_n) \in X^n = X \times \cdots \times X$ . Let ∂<sup>*i*</sup> :  $C_n^R(X)$  →  $C_{n-1}^R(X)$  defined by

$$
\partial^{i}(x_{1},...,x_{n}) =
$$
  
=  $(x_{1},...,x_{i-1},x_{i+1},...,x_{n}) - (x_{1},...,x_{i-1},x_{i} \triangleright x_{i+1},...,x_{i} \triangleright x_{n}).$ 

 $\mathsf{We}$  define  $\partial: C_n^R(X) \to C_{n-1}^R(X)$  by

$$
\partial(x_1, ..., x_n) = \sum_{i=1}^n (-1)^{n+1} \partial^i(x_1, ..., x_n).
$$

(*C*•(*X*), ∂) *is a complex.*

÷,

 $QQ$ 

K ロ ▶ K 御 ▶ K ヨ ▶ K ヨ ▶ ...

Let  $(X, \triangleright)$  be a rack. Let  $C_n^R(X)$  be the free abelian group generated by  $(x_1, x_2, ..., x_n) \in X^n = X \times \cdots \times X$ . Let ∂<sup>*i*</sup> :  $C_n^R(X)$  →  $C_{n-1}^R(X)$  defined by

$$
\partial^{i}(x_{1},...,x_{n}) =
$$
  
=  $(x_{1},...,x_{i-1},x_{i+1},...,x_{n}) - (x_{1},...,x_{i-1},x_{i} \triangleright x_{i+1},...,x_{i} \triangleright x_{n}).$ 

 $\mathsf{We}$  define  $\partial: C_n^R(X) \to C_{n-1}^R(X)$  by

$$
\partial(x_1, ..., x_n) = \sum_{i=1}^n (-1)^{n+1} \partial^i(x_1, ..., x_n).
$$

### Lemma

(*C*•(*X*), ∂) *is a complex.*

÷,

 $2Q$ 

イロト イ押 トイヨ トイヨ トー

## (Co)Homology: examples

## Definition (Homology)

 $H_n(X, \mathbb{Z}) = H_n((C_\bullet(X), \eth), \mathbb{Z}).$ 

Some examples:

- $\bullet$   $H_2(\mathbb{D}_3, \mathbb{Z}) = \mathbb{Z}.$
- $\bullet$   $H_3(\mathbb{D}_5, \mathbb{Z}) = \mathbb{Z} \oplus \mathbb{Z}_5.$

In RiG:

<code>RackHomology</code> returns the  $n^{\sf th}$ -homology group.

# gap> RackHomology(DihedralRack(3),2);  $[1, 1]$ gap> RackHomology(DihedralRack(5),3);  $[1, [5]$

イロトメ 御 トメ 君 トメ 君 トー 君

## (Co)Homology: examples

## Definition (Homology)

 $H_n(X, \mathbb{Z}) = H_n((C_{\bullet}(X), \partial), \mathbb{Z}).$ 

## Some examples:

- $\bullet$   $H_2(\mathbb{D}_3, \mathbb{Z}) = \mathbb{Z}.$
- $\bullet$   $H_3(\mathbb{D}_5, \mathbb{Z}) = \mathbb{Z} \oplus \mathbb{Z}_5.$

In RiG:

<code>RackHomology</code> returns the  $n^{\sf th}$ -homology group.

# gap> RackHomology(DihedralRack(3),2);  $[1, 1]$ gap> RackHomology(DihedralRack(5),3);  $[1, [5]$

イロン イ押ン イヨン イヨン 一重

## Definition (Homology)

 $H_n(X, \mathbb{Z}) = H_n((C_\bullet(X), \eth), \mathbb{Z}).$ 

## Some examples:

$$
\bullet \ \ H_2(\mathbb{D}_3,\mathbb{Z})=\mathbb{Z}.
$$

• 
$$
H_3(\mathbb{D}_5, \mathbb{Z}) = \mathbb{Z} \oplus \mathbb{Z}_5
$$
.

In RiG:

<code>RackHomology</code> returns the  $n^{\sf th}$ -homology group.

# gap> RackHomology(DihedralRack(3),2);  $[1, [ ]$ gap> RackHomology(DihedralRack(5),3);  $[ 1, [5 ] ]$

イロトメ 伊 トメ ミトメ ミト ニミー りんぴ

## Definition (Homology)

 $H_n(X, \mathbb{Z}) = H_n((C_\bullet(X), \mathfrak{d}), \mathbb{Z}).$ 

## Some examples:

- $\bullet$   $H_2(\mathbb{D}_3, \mathbb{Z}) = \mathbb{Z}.$
- $\bullet$   $H_3(\mathbb{D}_5, \mathbb{Z}) = \mathbb{Z} \oplus \mathbb{Z}_5.$

In RiG:

<code>RackHomology</code> returns the  $n^{\sf th}$ -homology group.

## Example gap> RackHomology(DihedralRack(3),2);  $[1, [1]$ gap> RackHomology(DihedralRack(5),3);  $[1, [5]$

イロト イ押 トイヨ トイヨ トーヨー

Here is a small TODO list:

- **Extend RiG to biracks and biquandles.**
- Compute quandle (co)homology groups.
- Compute generators of the (co)homology groups.
- Study possible descompositions of a given racks.

Matías Graña: matiasg@dm.uba.ar Leandro Vendramin: lvendramin@dm.uba.ar

イロメ イ押 メイヨメ イヨメ

Here is a small TODO list:

- **Extend RiG to biracks and biquandles.**
- Compute quandle (co)homology groups.
- Compute generators of the (co)homology groups.
- Study possible descompositions of a given racks.

## Suggestions are welcome

Matías Graña: matiasg@dm.uba.ar Leandro Vendramin: lvendramin@dm.uba.ar

イロト イ伊 トイヨ トイヨ トー

B  $QQ$ 

## Thanks!

Leandro Vendramin Rig[, Racks and Nichols algebras](#page-0-0)

メロトメ 御きメ ミトメ ミトー

<span id="page-39-0"></span> $E = \Omega Q$